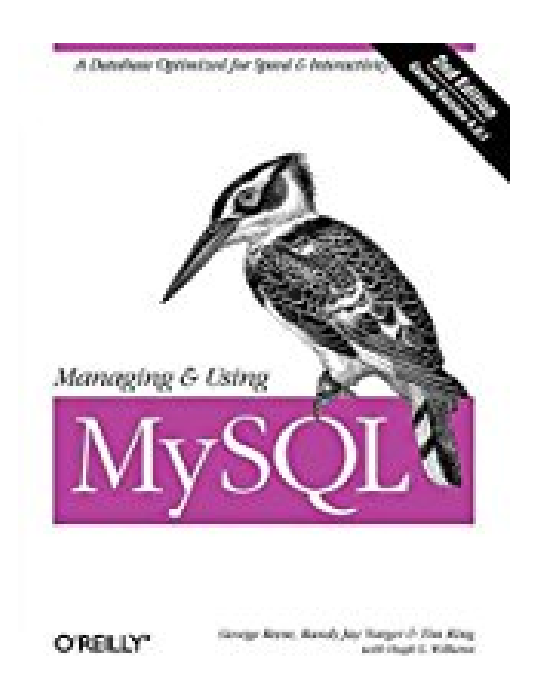

## **[(Managing & Using MySQL)] [By (author) Randy Jay Yarger ] published on (May, 2002)**

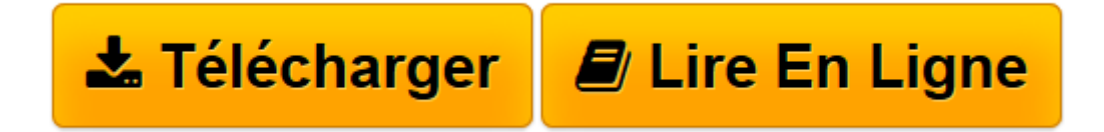

[Click here](http://bookspofr.club/fr/read.php?id=B01M0ZDD8Z&src=fbs) if your download doesn"t start automatically

## **[(Managing & Using MySQL)] [By (author) Randy Jay Yarger ] published on (May, 2002)**

Randy Jay Yarger

**[(Managing & Using MySQL)] [By (author) Randy Jay Yarger ] published on (May, 2002)** Randy Jay Yarger

**[Télécharger](http://bookspofr.club/fr/read.php?id=B01M0ZDD8Z&src=fbs)** [\[\(Managing & Using MySQL\)\] \[By \(author\) Randy Jay ...pdf](http://bookspofr.club/fr/read.php?id=B01M0ZDD8Z&src=fbs)

**[Lire en ligne](http://bookspofr.club/fr/read.php?id=B01M0ZDD8Z&src=fbs)** [\[\(Managing & Using MySQL\)\] \[By \(author\) Randy Ja ...pdf](http://bookspofr.club/fr/read.php?id=B01M0ZDD8Z&src=fbs)

## **Téléchargez et lisez en ligne [(Managing & Using MySQL)] [By (author) Randy Jay Yarger ] published on (May, 2002) Randy Jay Yarger**

Reliure: Broché

Download and Read Online [(Managing & Using MySQL)] [By (author) Randy Jay Yarger ] published on (May, 2002) Randy Jay Yarger #WQDS1ECUP3N

Lire [(Managing & Using MySQL)] [By (author) Randy Jay Yarger ] published on (May, 2002) par Randy Jay Yarger pour ebook en ligne[(Managing & Using MySQL)] [By (author) Randy Jay Yarger ] published on (May, 2002) par Randy Jay Yarger Téléchargement gratuit de PDF, livres audio, livres à lire, bons livres à lire, livres bon marché, bons livres, livres en ligne, livres en ligne, revues de livres epub, lecture de livres en ligne, livres à lire en ligne, bibliothèque en ligne, bons livres à lire, PDF Les meilleurs livres à lire, les meilleurs livres pour lire les livres [(Managing & Using MySQL)] [By (author) Randy Jay Yarger ] published on (May, 2002) par Randy Jay Yarger à lire en ligne.Online [(Managing & Using MySQL)] [By (author) Randy Jay Yarger ] published on (May, 2002) par Randy Jay Yarger ebook Téléchargement PDF[(Managing & Using MySQL)] [By (author) Randy Jay Yarger ] published on (May, 2002) par Randy Jay Yarger Doc[(Managing & Using MySQL)] [By (author) Randy Jay Yarger ] published on (May, 2002) par Randy Jay Yarger Mobipocket[(Managing & Using MySQL)] [By (author) Randy Jay Yarger ] published on (May, 2002) par Randy Jay Yarger EPub

## **WQDS1ECUP3NWQDS1ECUP3NWQDS1ECUP3N**